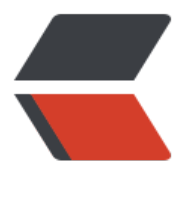

链滴

# 学习笔记 [--Se](https://ld246.com)rvlet 技术

作者: KioLuo

- 原文链接:https://ld246.com/article/1492567951161
- 来源网站: [链滴](https://ld246.com/member/KioLuo)
- 许可协议:[署名-相同方式共享 4.0 国际 \(CC BY-SA 4.0\)](https://ld246.com/article/1492567951161)

# **//Servlet概述**

一个servlet就是一个java类,并提供基于请求-响应模式的web服务。

## **//创建Servlet**

新建继承HttpServlet的类,覆盖init(), destroy(), service(HttpServletRequest req, HttpServletRes onse res), doGet(HttpServletRequest req, HttpServletResponse res)方法

## **//配置Servlet**

在web.xml中servlet项加入项,如:

data1

value1

data2

value2

**TestServlet** 

com.netease.server.example.web.controller.TestServlet

代码中相应方法:

ServletConfig config = this.getServletConfig();

String v1 = config.getInitParameter("data1");

全局配置:

在servlet项外加入项, 如:

globalData1

123

代码中相应方法:

ServletContext context = this.getServletContext();

String globalV1 = context.getInitParameter("globalData1");

ServletMapping匹配规则:

支持模糊匹配

精确路径匹配(完全匹配)---> 最长路径匹配(最长前缀匹配)---> 扩展名匹配 ---> default servl t或放弃

更改servlet默认启动时间:

在元素中增加元素,负数为第一次请求时启动该servlet,大于等于0则在servlet容器启动时启动servle ,数字越小,优先级越高,如:

0

配置错误页面:

```
404
```
/404.html

配置欢迎页面:

元素,可包含多个元素,顺序加载

MIME类型映射

定义扩展文件名映射类型,包含两个子元素:和

## **//Servelt共享动态属性**

一个servlet代码中:

ServletContext context = this.getServletContext();

```
 context.setAttribute("attribute1", "123");
```
另一个servlet代码中:

String globalV1 = (String)context.getAttribute("attribute1");

## **//Servlet读取外部资源配置文件信息**

三种方法:

```
1. getResource
```
代码如:

ServletContext context = this.getServletContext();

URL url = context.getResource("/WEB-INF/log4j.properties");

InputStream in = url.openStream();

String propertyValue = GeneralUtil.getPropery("log4j.rootCategory", in);

2. getResourceAsStream

代码如:

InputStream in2 = context.getResourceAsStream("/WEB-INF/log4j.properties");

String p2 = GeneralUtil.getPropery("log4j.rootCategory", in2);

3. getRealPath

代码如:

String path = context.getRealPath("/WEB-INF/log4j.properties");

File file = new File(path);

InputStream in3 = new FileInputStream(file);

String p3 = GeneralUtil.getPropery("log4j.rootCategory", in3);

# **//HttpServletRequest实现类方法:**

1. 获得客户机信息

getRequestURL方法返回客户端发出请求时的完整URL。

getRequestURI方法返回请求行中的资源名部分。

getQueryString 方法返回请求行中的参数部分。

getRemoteAddr方法返回发出请求的客户机的IP地址

getRemoteHost方法返回发出请求的客户机的完整主机名

getRemotePort方法返回客户机所使用的网络端口号

getLocalAddr方法返回WEB服务器的IP地址。

getLocalName方法返回WEB服务器的主机名

getMethod得到客户机请求方式

getServerPath()获取请求的文件的路径

2. 获得客户机请求头

getHeader(string name)方法

getHeaders(String name)方法

getHeaderNames方法

3. 获得客户机请求参数(客户端提交的数据)

getParameter(name)方法 获取请求中的参数,该参数是由name指定的

getParameterValues (String name) 方法 获取指定名称参数的所有值数组。它适用于一个参数名 应多个值的情况。如页面表单中的复选框,多选列表提交的值。

getParameterNames方法 返回一个包含请求消息中的所有参数名的Enumeration对象。通过遍历这 Enumeration对象, 就可以获取请求消息中所有的参数名。

getCharacterEncoding() 返回请求的字符编码方式

getAttributeNames()返回当前请求的所有属性的名字集合赋值:setAttribute()

getAttribute(String name) 返回name指定的属性值

getsession()返回和客户端相关的session, 如果没有给客户端分配session, 则返回null

getParameterMap():返回一个保存了请求消息中的所有参数名和值的Map对象。Map对象的key是 符串类型的参数名,value是这个参数所对应的Object类型的值数组

addHeader(String name,String value) 将指定的名字和值加入到响应的头信息中

#### **//HttpServletResponse实现类方法:**

encodeURL(String url) 编码指定的URL

sendError(int sc) 使用指定状态码发送一个错误到客户端

setDateHeader(String name,long date) 将给出的名字和日期设置响应的头部

setHeader(String name,String value) 将给出的名字和值设置响应的头部

setStatus(int sc) 给当前响应设置状态码

setContentType(String ContentType) 设置响应的MIME类型 ,页面的设置文本类型,获取或设置输 流的 HTTP MIME 类型。 输出流的 HTTP MIME 类型。默认值为"text/html"

getOutputStream() 字节输出流对象

getWriter() 字符的输出流对象

#### **//Cookie和Session**

关于Cookie

cookie数量限制:20个,每个大小限制:4kb

Cookie userNameCookie = new Cookie("userName", userName); //创建cookie

userNameCookie.setMaxAge(10 \* 60); //设置cookie有效时间

response.addCookie(userNameCookie); //在响应中加入cookie

Cookie[] cookies = request.getCookies(); //从请求中获取cookie

cookie.getValue(); //从cookie中获取值

cookie.getName(); //从cookie中获取名字

#### 关于Session

HttpSession session = request.getSession();

String name = (String) session.getAttribute("userName");

session.setMaxInactiveInterval(2 \* 60);

session.setAttribute("userName", userName);

session.invalidate();

在部署描述符web.xml中配置有效期:

5

### **//请求转发与重定向**

请求转发:

获取RequestDispatcher:

方法1:

RequestDispatcher rd = req.getRequestDispatcher("/forwardExample"); //可以是绝对路径 者相对路径

#### 方法2:

RequestDispatcher rd = this.getServletContext().getNameDispatcher("ServletForwardExample" ; //转发到的servlet名称

#### 或者

RequestDispatcher rd = this.getServletContext().getRequestDispatcher("/forwardExample"); //只能是绝对路径

转发:

rd.forward(req, resp);

请求重定向:

resp.sendRedirect("redirectExample"); //相对路径则访问本web, 绝对路径可以访问其他web

#### **//过滤器与监听器**

启动顺序: ServletContext--->listener--->filter--->servlet

过滤器:

创建实现Filter接口的类作为过滤器,在web.xml中增加项和,可定义多个,可配置FilterConfig,如 :

filterParam

```
111
```
#### **TestFilter**

com.netease.server.example.web.controller.filter.TestFilter

**TestFilter** 

/hello/world/\*

代码中:

 String value = filterConfig.getInitParameter("filterParam"); 在doFilter方法中可对request进行处理,如:

## @Override

public void doFilter(ServletRequest request, ServletResponse response,

FilterChain chain) throws IOException, ServletException {

System.out.println("filter doFilter method");

HttpServletRequest req = (HttpServletRequest) request;

HttpSession session = req.getSession();

```
 if (session.getAttribute("username") == null) {
```
HttpServletResponse res = (HttpServletResponse) response;

res.sendRedirect("../index.html");

} else {

chain.doFilter(request, response);

```
 }
```
## }

监听器:

分类

1. 监听应用程序环境 ServletContext

ServletContextListener

ServletContextAttributeListener

2. 监听用户请求对象 ServletRequest

ServletRequestListener

ServletRequestAttributeListener

3. 监听用户会话对象 HttpSession

HttpSessionListener

HttpSessionAttributeListener

HttpSessionActivationListener

HttpSessionBindingListener

创建实现相关接口的类,如实现HttpSessionAttributeListener, ServletContextListener, ServletRe uestListener接口的类

在web.xml中增加项:

com.netease.server.example.web.controller.listener.TestListener

# **//Servlet并发处理**

特征:单实例,多线程,线程不安全

变量的线程安全:

--参数变量本地化

--使用同步块synchronized

属性的线程安全:

--SerletContext线程不安全

--HttpSession理论上线程安全

--ServletRequest线程安全

避免在Servlet中创建线程

多个Servlet访问外部对象加锁

在代码中加入

synchronized (this) {

... }

**//JSP**

动态网页技术标准

简化的servlet

JSP = Html + Java + JSP tag

JSP处理流程:

客户端--->发送JSP请求--->JSP文件--->转换为Servlet文件--->编译为class文件--->执行并载入serv et实例--->返回响应到客户端

JSP基本语法:

1. 静态内容

模板数据

2. 指令

page指令

--定义页面的依赖属性,比如脚本语言、error页面、缓存需求等

include指令

--包含其他文件

taglib指令

--引入标签库的定义

3. 注释

<%-- 注释 --%>

4. 表达式

<%= 表达式 %>

如下:

Today's date: <%= (new java.util.Date()).toLocaleString() %>

5. 声明

<%! declaration; [declaration; ] + ... %>

如:<%! int a, b, c; %>

6. 脚本

<% 代码片段 %>

如下:

<% out.println("Your IP address is : " + request.getRemoteAddr()); %>

JSP内置对象

request HttpServletRequest类的实例

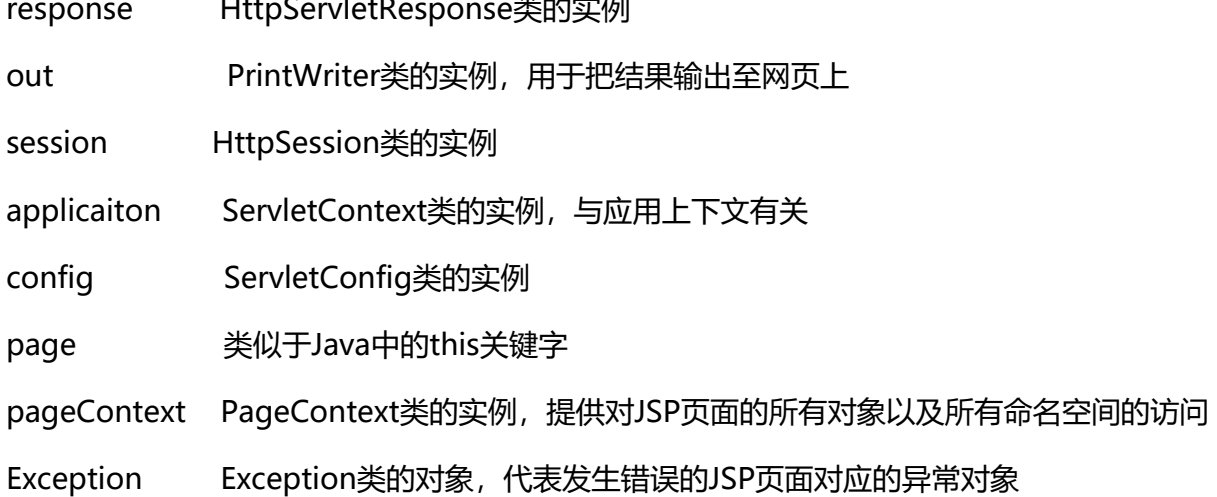